# **PROJETO E SIMULAÇÃO DE MOTOR A ÍMÃ PERMANENTE UTILIZANDO O MÉTODO DOS ELEMENTOS FINITOS**

Ana B. F. Neves, Luciano C. Gomes, Darizon A. De Andrade, Vitor R. Bernardeli,

Ghunter P. Viajante, Augusto W. F. V. da Silveira

Laboratório de Acionamentos Elétricos (LACE)

Faculdade de Engenharia Elétrica (FEELT)

Universidade Federal de Uberlândia (UFU)

Av. João Naves de Ávila, 2121 – Santa Mônica / CEP 38400-299 Uberlândia – MG,

anabarbarafn@gmail.com

*Resumo –* **Este trabalho apresentará o projeto de uma máquina a ímã permanente e sua análise utilizando o método dos elementos finitos. Ao longo deste trabalho será compreendido o princípio básico de funcionamento. Será apresentado o detalhamento das características do modelo simulado. Por fim, serão apresentadas simulações utilizando o método dos elementos finitos, com o software FEMM (Finite Element Method Magnetics), testando o desempenho do projeto sugerido. Além disso, serão mostradas simulações do projeto com algumas alterações, comprovando que o inicialmente proposto é o mais adequado.**

*Palavras-Chave* **- Imã permanente, Método dos Elementos Finitos, FEMM, Projeto de Máquinas.**

## **DESIGN AND SIMULATION OF PERMANENT MAGNET MOTOR USING FINITE ELEMENT METHOD**

*Abstract* **- This paper presents the design of a permanent magnet machine and its analysis using the finite element method. Throughout this paper it will be understood the basic principle of operation. The characteristics of the simulated model will be displayed. Finally, simulations are presented using the finite element method with the software FEMM (Finite Element Method Magnetics), testing the performance of the suggested design. In addition, simulations of the project with some changes are shown, confirming that the originally proposed is more appropriate.**

*Keywords* **- Permanent magnet, Finite element method, FEMM, machine design.**

X CEEL - ISSN 2178-8308 24 a 28 de setembro de 2012 Universidade Federal de Uberlândia - UFU Uberlândia - Minas Gerais - Brasil

#### I. INTRODUÇÃO

O O consumo de energia elétrica é um assunto que preocupa a todos. Isto ocorre porque grande parte da energia elétrica produzida provém de fontes não renováveis e/ou de fontes esgotáveis, o que mantém o estudo e a pesquisa de novas formas de geração alternativa de energia e de eficiência energética sempre em evidência. Dentro deste contexto, alguns ajustes ligados a eficiência energética podem resultar em economia de energia. Cerca de 30% energia gerada no Brasil é consumida por motores elétricos [1]. Diante deste cenário, um estudo detalhado a respeito da operação dessas máquinas visando melhorar seu desempenho surge com grande relevância.

Os motores a imã permanente apresentam algumas vantagens sobre outros motores: são compactos e de elevada relação potência por volume, além de elevado rendimento, fácil controle de velocidade, robustez, maior prazo e menor custo de manutenção, confiabilidade mais elevada, ruído reduzido, vida útil maior devido à ausência de desgaste das escovas, eliminação da ionização do comutador e a redução de interferência eletromagnética. O rendimento de um motor de indução monofásico dificilmente supera 50% e sua curva característica de conjugado por velocidade é muito inflexível ao controle de velocidade [2]. Os motores de corrente contínua do tipo série (motor universal) também não apresentam bom rendimento, mas é possível controlar sua velocidade com maior precisão com relação aos de indução. Seu inconveniente são as escovas e o comutador, esses limitam sua potência e exigem manutenção constante [2-3-4].

Diante deste cenário, o motor a ímã permanente se apresenta com um grande potencial para ser utilizado em algumas aplicações como: acionamento de sistemas de refrigeração, periféricos de computador, veículos elétricos, máquinas industriais, servo motores, discos rígidos de computadores, aplicações especiais na aeronáutica, circulação artificial em bombas de sangue e até mesmo em eletrodomésticos [2].

Diante do exposto, um estudo detalhado sobre essa máquina apresenta grande relevância. Esse estudo compreende a elaboração de um projeto e a análise do mesmo utilizando o método dos elementos finitos. Neste estudo utilizou-se o software de simulação FEMM (Finite Element Method Magnetics).

O método dos elementos finitos é um método numérico utilizado para encontrar soluções aproximadas para equações diferenciais a derivadas parciais, dadas as condições de contorno. Este método é utilizado em eletromagnetismo para o cálculo e a análise de grandezas, tais como: intensidade de fluxo elétrico, campo elétrico, intensidade de campo magnético, densidade de fluxo elétrico, densidade de fluxo magnético, potencial magnético, torque eletromagnético, indutâncias, resistências, potência elétrica e energia.

O FEMM é um software de distribuição livre, utilizado para resolver problemas eletromagnéticos de baixa frequência, em duas dimensões e nos domínios planar e axissimétrico utilizando, para tanto, análise dos elementos finitos e definição das condições de contorno [5].

#### II. MÁQUINAS A IMÃ PERMANENTE

#### *A. Introdução Teórica*

As máquinas a imã permanente apresentam características construtivas semelhantes ao motor síncrono. O fluxo de campo é gerado por ímãs permanentes localizados no rotor e os enrolamentos de armadura são inseridos no estator da máquina. Classificam-se em dois tipos: motores de corrente contínua sem escovas (BLDC - brushless dc motor) e motores síncronos a imã permanente (PMSM – permanentmagnet synchronous motor).

O Motor de Corrente Contínua Sem Escovas (BLDC) assemelha-se com o Síncrono a Imã Permanente (PMSM ou MSIP) em seu princípio de funcionamento e disposição do rotor. A diferença está na distribuição dos enrolamentos do estator que geram uma fem (força eletromotriz) que é trapezoidal para nos BLDC's e senoidal no MSIP, como mostrado na Fig. 1. O Motor Síncrono a Imã Permanente (MSIP) recebe esse nome porque o campo do estator e do rotor estão em sincronismo e girando mecanicamente com a velocidade angular do rotor.

Comparando com o motor de corrente contínua, a diferença com o MSIP é que os comutadores são substituídos por um circuito eletrônico conversor, que realiza a operação de chaveamento baseado na informação do posicionamento do rotor, e também a montagem dos ímãs, os quais são colocados no rotor. A corrente fornecida pelo conversor às bobinas tem sua polaridade invertida ao longo de sua operação e obedecem a uma ordem sequencial, determinada pela posição do rotor. O conversor responsável pelo chaveamento das bobinas está mostrado na Fig. 2.

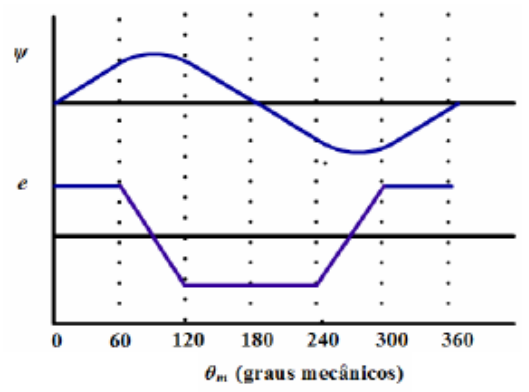

Figura 1. Distribuição da fem no (a) BLDC e no (b) MSIP

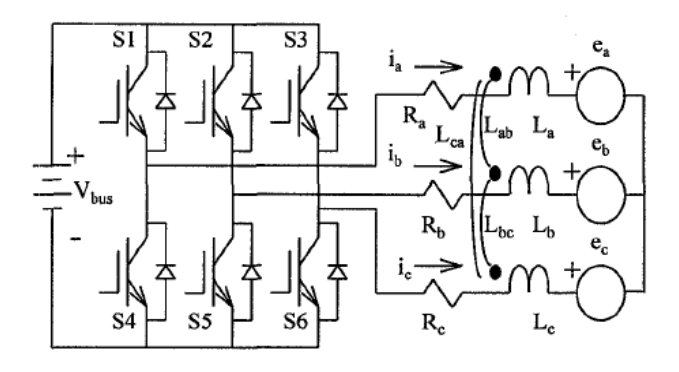

Figura 2. Circuito do conversor

Essa sequência de chaveamentos produz um campo de intensidade constante. Esse campo se torna girante pelo chaveamento seqüencial das bobinas. É importante também a disposição dos enrolamentos no estator. Os enrolamentos são divididos em três fases, cada fase é composta por quatro bobinas ligadas em série. Essa distribuição pode ser compreendida melhor analisando-se a Fig. 3. Temos a necessidade de especificar corretamente a disposição e um ciclo de chaveamento das bobinas para que tenhamos o torque aproximadamente constante, uma correta rotação e um funcionamento adequado para o motor.

O conjugado nessa máquina surge com a tendência do campo magnético do rotor, proveniente dos ímãs, de se alinhar com o campo formado pela energização das bobinas do estator. Cada fase é responsável por produzir uma parte do conjugado, a interação das três fases defasadas de 120° produz um conjugado aproximadamente constante e igual a 2T. Os conjugados T1, T2 e T3 são produzidos por cada fase e 2T é o resultante, como mostrado na Fig. 4. Para que se consiga esse conjugado, os ímãs devem estar corretamente magnetizados e as bobinas energizadas de forma correta. A forma correta de magnetização dos ímãs e a identificação das partes da máquina estão mostradas na Fig. 5.

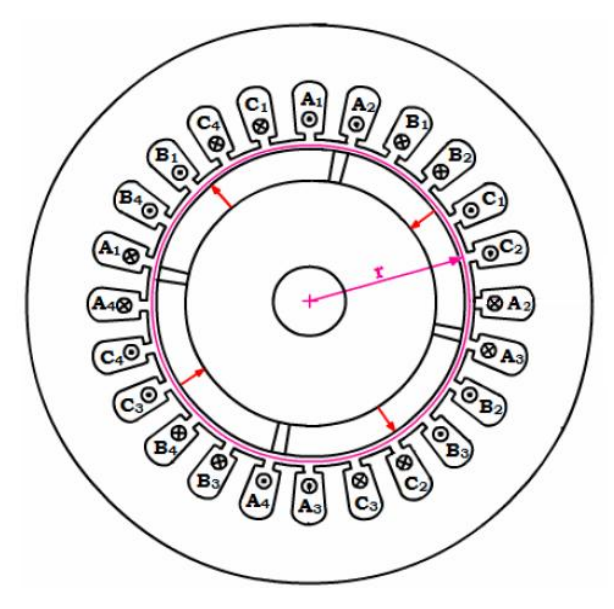

Figura 3. Distribuição das bobinas no estator

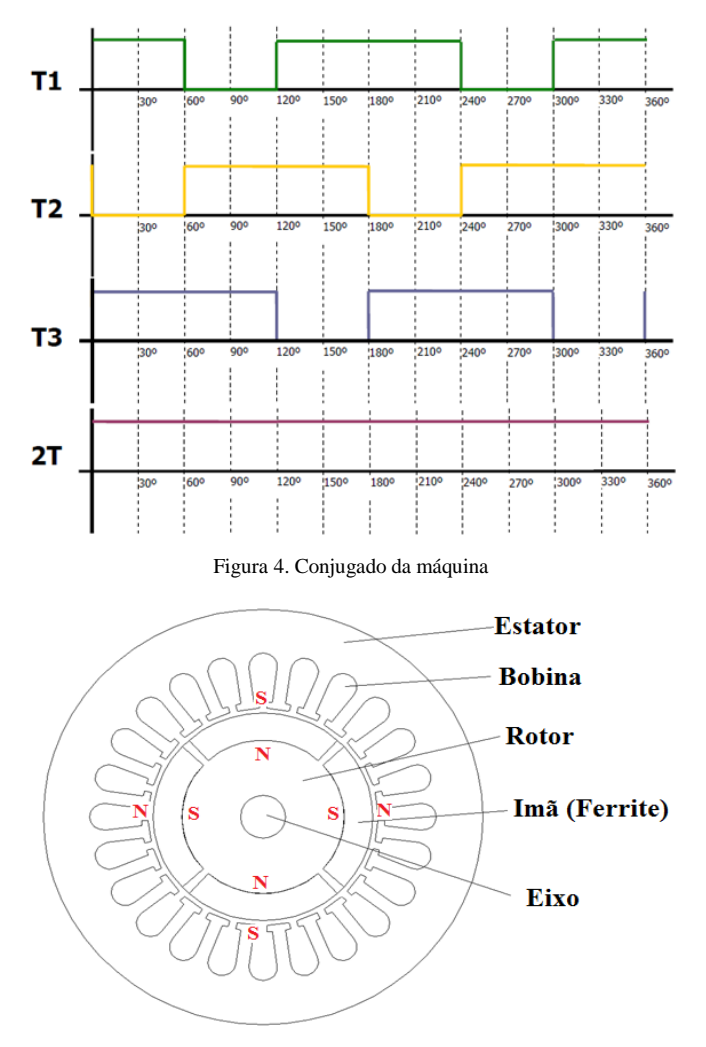

Figura 5. Magnetização dos ímãs

#### *B. Características do modelo simulado*

O modelo simulado é trifásico, tem 24 ranhuras no estator e quatro pólos. As três fases são defasadas de 120°. O rotor é do tipo interior com os imãs aderidos a sua superfície. Apresenta um entreferro com 0,76mm. Logo, o imã terá 7,6mm de espessura. A alimentação das bobinas varia de acordo com a posição do rotor como apresentado na figura 4. Identificada a posição do rotor, define-se a polarização das bobinas segundo a Fig. 6 e Fig. 7.

#### III. PREPARAÇÃO DO MODELO

O modelo foi desenvolvido utilizando um software do tipo CAD. Depois disso, esse modelo foi importado para o programa que faz a análise utilizando elementos finitos. Em seguida, precisam-se definir os materiais utilizados na máquina, os circuitos, a quantidade de enrolamentos, as condições de contorno do problema e o posicionamento do rotor.

Definimos para o estator e rotor aço silício laminado, o eixo utilizamos o aço-carbono, o imã foi o ferrite e as bobinas de cobre 21AWG.

Além disso, no FEMM definimos os circuitos e uma fronteira que representa o potencial de referência, zero, para

os cálculos. O problema montado no FEMM está mostrado na Fig. 8(a).

Depois dessas definições podemos fazer a triangulação do problema. Assim, dividimos o modelo em diversos triângulos para que seja possível a análise utilizando o método dos elementos finitos. A triangulação do problema no software FEMM está apresentada na Fig. 8(b).

#### IV. SIMULAÇÃO UTILIZANDO O MÉTODO DOS ELEMENTOS FINITOS

Feito isso, podemos realizar a simulação. Depois de feita a simulação, ambos os softwares exibem uma nova interface para a visualização dos resultados. No caso do femm temos também um novo formato de arquivo. Nessa nova interface o usuário pode fazer alterações para que possibilite a visualização de diversos mapeamentos, linhas, curvas e alguns parâmetros como conjugado, campo magnético, potência, queda de tensão, etc.

A Fig. 9 mostra o resultado de um mapeamento de densidade de fluxo magnético e linhas de fluxo magnético realizado no FEMM. Podemos visualizar a intensidade da densidade de fluxo analisando as cores e as linhas, as partes mais escuras e com mais linhas traçadas denotam maiores intensidades de fluxo e as partes mais claras e com baixa concentração de linhas, menores intensidades de fluxo.

| Tipo de Alimentação |                                   | Posição do Rotor no Primeiro Posição do Rotor no Segundo |  |
|---------------------|-----------------------------------|----------------------------------------------------------|--|
|                     | Ciclo Elétrico                    | Ciclo Elétrico                                           |  |
| Alimentação 1       | $349.5^{\circ} \le 19.5^{\circ}$  | $169.5^{\circ} \le 199.5^{\circ}$                        |  |
| Alimentação 2       | $19.5^{\circ}$ < 49.5°            | $199.5^{\circ} \le 229.5^{\circ}$                        |  |
| Alimentação 3       | $49.5^{\circ}$ < 79.5°            | $229.5^{\circ} \le 259.5^{\circ}$                        |  |
| Alimentação 4       | $79.5^{\circ} \le 109.5^{\circ}$  | $259.5^{\circ} \le 289.5^{\circ}$                        |  |
| Alimentação 5       | $109.5^{\circ}$ < 139.5°          | $289.5^{\circ} < 319.5^{\circ}$                          |  |
| Alimentação 6       | $139.5^{\circ} \le 169.5^{\circ}$ | $319.5^{\circ} < 349.5^{\circ}$                          |  |

Figura 6. Alimentação do rotor de acordo com a posição do rotor

| Tipo de<br>Alimentação | Fase A       | <b>Fase B</b> | Fase C |
|------------------------|--------------|---------------|--------|
| Alimentação 1          |              | $-Vb$         | $+V_c$ |
| Alimentação 2          | $+V2$        | $-Vb$         |        |
| Alimentação 3          | $+V2$        |               | $-V_c$ |
| Alimentação 4          | 0            | $+Vb$         | $-V_c$ |
| Alimentação 5          | $-V_a$       | $+Vb$         |        |
| Alimentação 6          | $-V_{\rm a}$ |               |        |

Figura 7. Polarização das bobinas

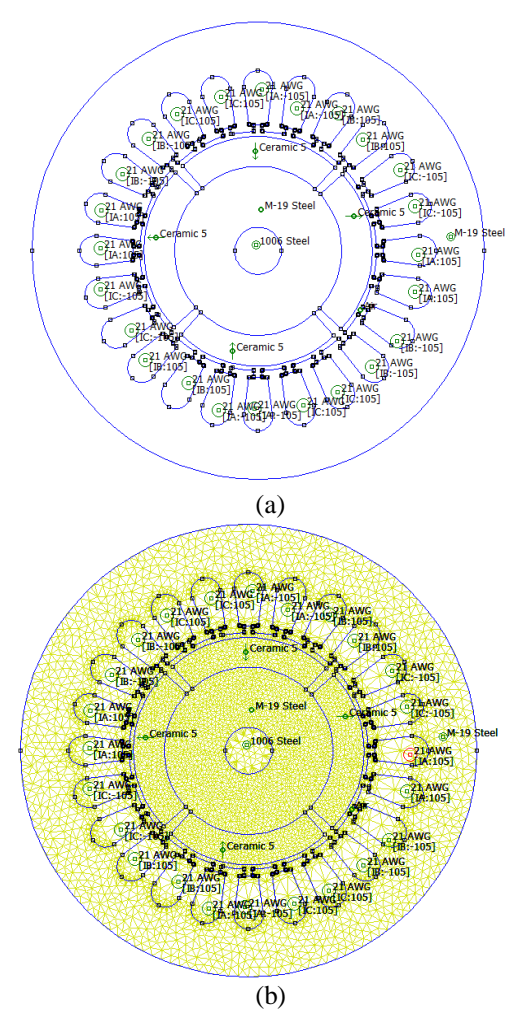

Figura 8. (a) Modelo desenvolvido no FEMM, (b) Triangulação utilizando o FEMM

### V. RESULTADOS OBTIDOS

Pode-se obter o gráfico da distribuição da densidade de fluxo magnético normal na região central do entreferro da máquina para cada alimentação e posição do rotor. A figura 12 mostra essa distribuição para o rotor na posição 0°.

Observa-se que a distribuição do fluxo magnético no entreferro se assemelha a uma senóide, porém tem algumas distorções. Essas distorções estão relacionadas às características construtivas da máquina e a não linearidade dos materiais utilizados. Pode-se obter, também, o potencial magnético para a mesma posição do rotor. A figura 13 mostra a curva correspondente ao potencial.

#### *A.Teste com os ímãs*

O ímã definido para o projeto foi o ferrite, porém, existem diversos tipos de ímã que poderiam ter sido utilizados. A tabela 1 mostra algumas características de alguns ímãs para que se possa comparar.

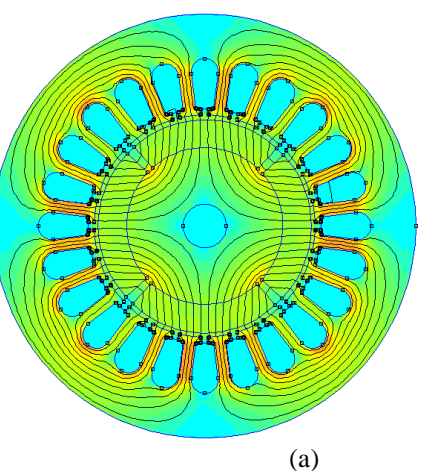

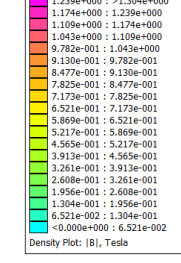

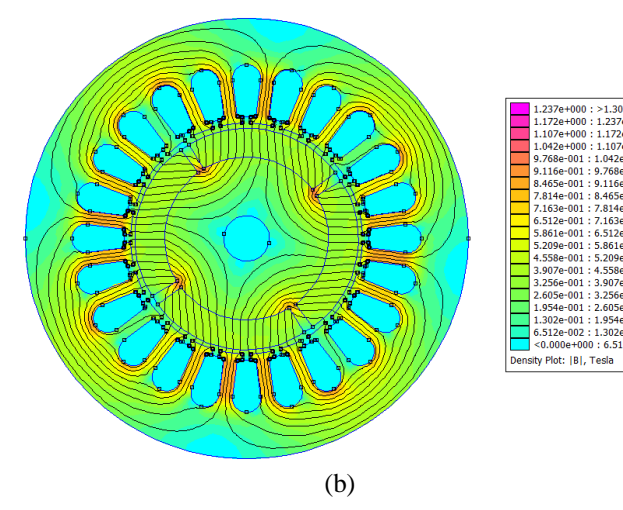

Figura 9. Mapeamento da densidade de fluxo magnético no FEMM para o rotor na posição 0° (a) e em 349,5° (b)

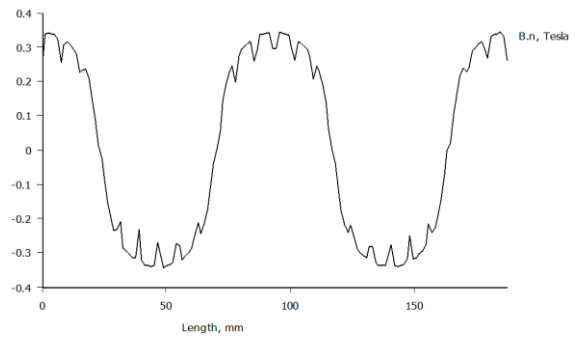

Figura 12. Densidade de fluxo magnético normal no entreferro

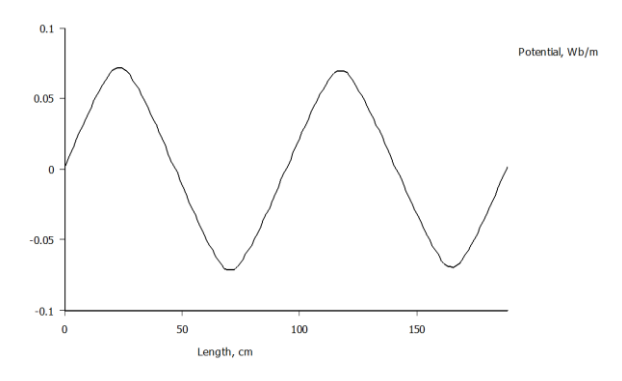

Figura 14. Potencial magnético no entreferro

| Características dos mias (intaglictos Ocrais, 2012). |               |               |                |              |  |  |  |
|------------------------------------------------------|---------------|---------------|----------------|--------------|--|--|--|
| Material                                             | Br<br>(Gauss) | Hc<br>(Maxw.) | Hci<br>(Maxw.) | Tmáx<br>(°C) |  |  |  |
| NdFeB                                                | 12100         | 11600         | 17000          | 100          |  |  |  |
| SmCo                                                 | 10300         | 8000          | 18000          | 250          |  |  |  |
| Ferrite                                              | 3600          | 2900          | 3000           | 350          |  |  |  |
| Alnico                                               | 12600         | 630           | n/a            | 550          |  |  |  |

**Tabela 1 Características dos ímãs (Magnetos Gerais, 2012).**

Cada ímã apresenta uma característica relevante que justifique sua escolha para aplicações específicas. Para compreender melhor as vantagens de cada ímã basta analisar a figura 10 [6]. Para este projeto, a característica relevante na escolha do ímã foi a densidade de fluxo magnético e o custo.

Para começar a análise do comportamento dos ímãs, precisam-se conhecer quais os valores máximos e ideais de densidade de fluxo que podem ser obtidos. A saturação do material ferromagnético do estator ocorre por volta de 2,1 T, porém, o valor ideal de trabalho é 1,7 T.

Uma das simulações apresentadas foi feita utilizando-se o ímã NdFeB (neodímio-ferro-boro), também conhecido como terras raras.A simulação realizada foi o mapeamento da densidade de fluxo magnético na máquina. Esse levantamento é para a posição zero do rotor e está apresentado na figura 10.

Para este ímã encontramos valores de densidade de fluxo magnético máximo próximo a 2,1 T. Logo, o custo despendido com esse ímã é dispensável para esse projeto. As dimensões da máquina não exigem um ímã com essa intensidade de campo magnético, o que ocasiona alguns pontos de saturação.

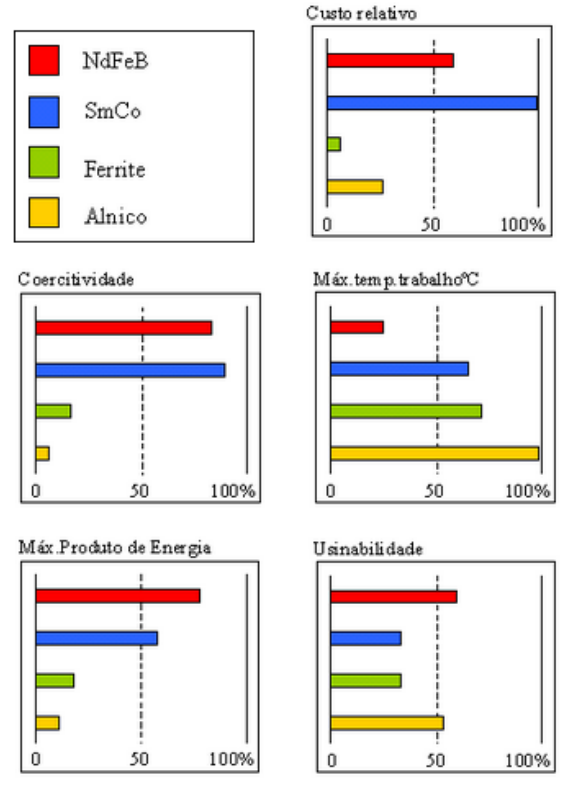

Figura 10. Características dos ímãs.

A próxima simulação realizada foi o mapeamento da densidade de fluxo eletromagnético na máquina utilizando o ímã Samário-Cobalto (SmCo). Esse levantamento é para a posição zero do rotor e está apresentado na figura 12.

Este ímã apresenta valores de densidade de fluxo magnético máximo por volta de 1,7 T. Esse é o valor recomendável para esse material utilizado, porém, o custo desse ímã é elevado e foi preferida a utilização do ferrite.

A próxima simulação realizada foi o mapeamento da densidade de fluxo eletromagnético na máquina utilizando o ímã Alnico. Esse levantamento é para a posição zero do rotor e está apresentado na figura 13.

Neste caso, o ímã apresenta linhas de campo com características bem diferentes dos outros apresentados, porém, sua interação com o campo do estator é semelhante. Ele apresenta uma densidade de fluxo aproximadamente de 1,3 T, valor próximo ao do ferrite. Como seu custo é superior, foi preferida a utilização do ferrite.

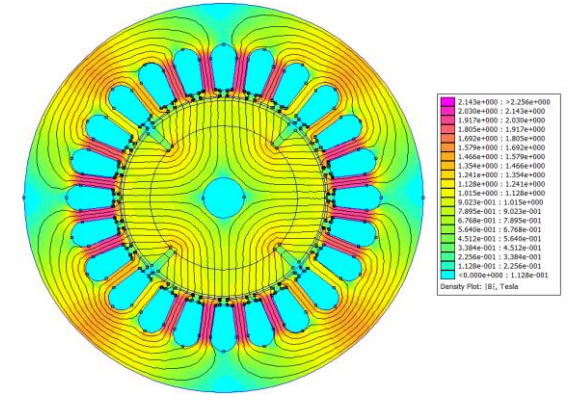

Figura 10. Mapeamento da densidade de fluxo magnético no FEMM para o ímã NdFeB

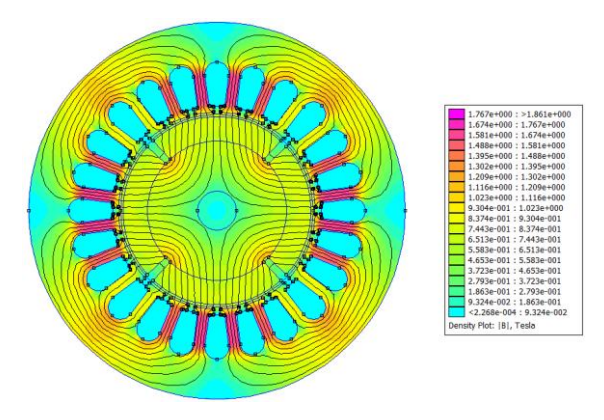

Figura 12. Mapeamento de densidade de fluxo magnético com o ímã SmCo

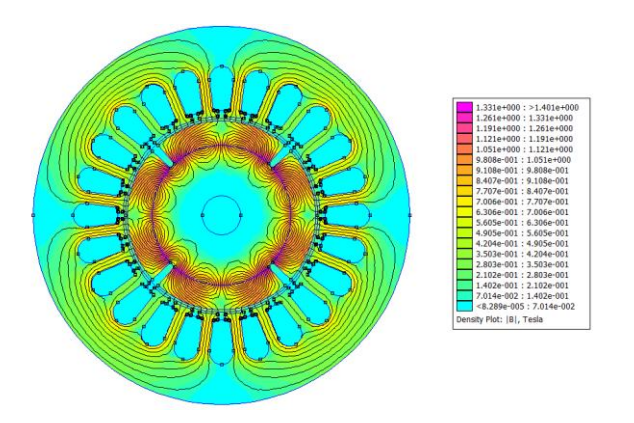

Figura 13. Mapeamento de densidade de fluxo magnético com o ímã Alnico

#### VI. CONCLUSÃO

As simulações possibilitam uma melhor compreensão do comportamento da máquina antes mesmo de sua construção, evitando, portanto, gastos onerosos com inúmeros protótipos. A previsão do funcionamento da máquina utilizando softwares só é possível devido ao avanço da tecnologia na criação desses aplicativos de simulação e ao desenvolvimento de computadores com capacidade mais elevada de processamento.

A importância deste estudo é a possibilidade de observar o comportamento de grandezas elétricas e magnéticas da máquina, como a densidade de fluxo magnético e a tensão induzida. Através da simulação podemos perceber que o comportamento das diversas grandezas é consequência da geometria e dos materiais escolhidos para o projeto.

#### AGRADECIMENTOS

Os autores agradecem à FAPEMIG e ao CNPQ pelo suporte financeiro para a realização deste estudo.

#### REFERÊNCIAS BIBLIOGRÁFICAS

[1] Relatório final consolidado do Balanço Energético Nacional – BEN do ano de 2010.

[2] TEIXEIRA, Fernando H.P.; Metodologia para Projeto, Construção e Ensaios em Máquinas Síncrona a Ímã Permanente – MSIP. Dissertação, 172p, Escola de Engenharia de São Carlos – USP, 2006.

[3] KIM, G.G.; et all; Study on Maximum Torque Generation for Sensorless Controlled Brushless DC motor with trapezoidal back EMF. Electric Power Applications, IEE Proceedings, V.152, Issue2, p.277-291, mar.2005.

[4] RÜCOS, F.; Máquina Assíncrona Trifásica Brushless em Cascata Duplamente Alimentada. 2001. 1v. 284p. (Mestrado). Universidade Federal de Santa Catarina – Engenharia Elétrica, Santa Catarina, 2001.

[5] D. Meeker (2009). Finite Element Method Magnetics: Version 4.2, User's Manual. Acedido em 24 de Agosto de 2010, em:

<http://www.FEMM.info/Archives/doc/manual42.pdf>.

[6] 'Magnetos Gerais – Ímãs e Equipamentos Magnéticos', Disponível em: http://www.magnetosgerais.com.br/index.php?codpagina=00 025940, acesso em agosto de 2007.